# Информатика 6 класс

# Тетрадь для записей

Ученика(цы) 6\_\_\_ класса

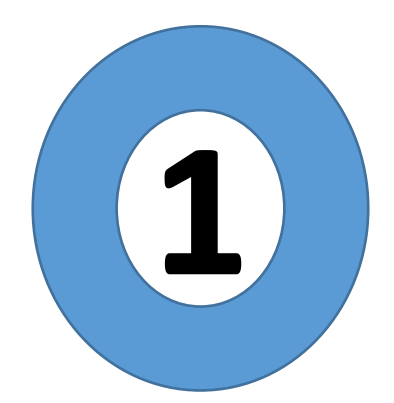

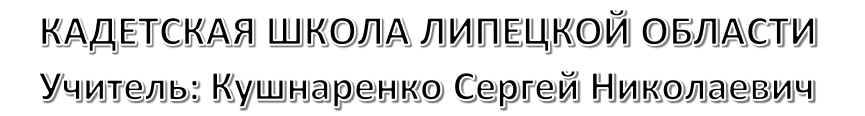

#### **Лист самооценки учащегося**

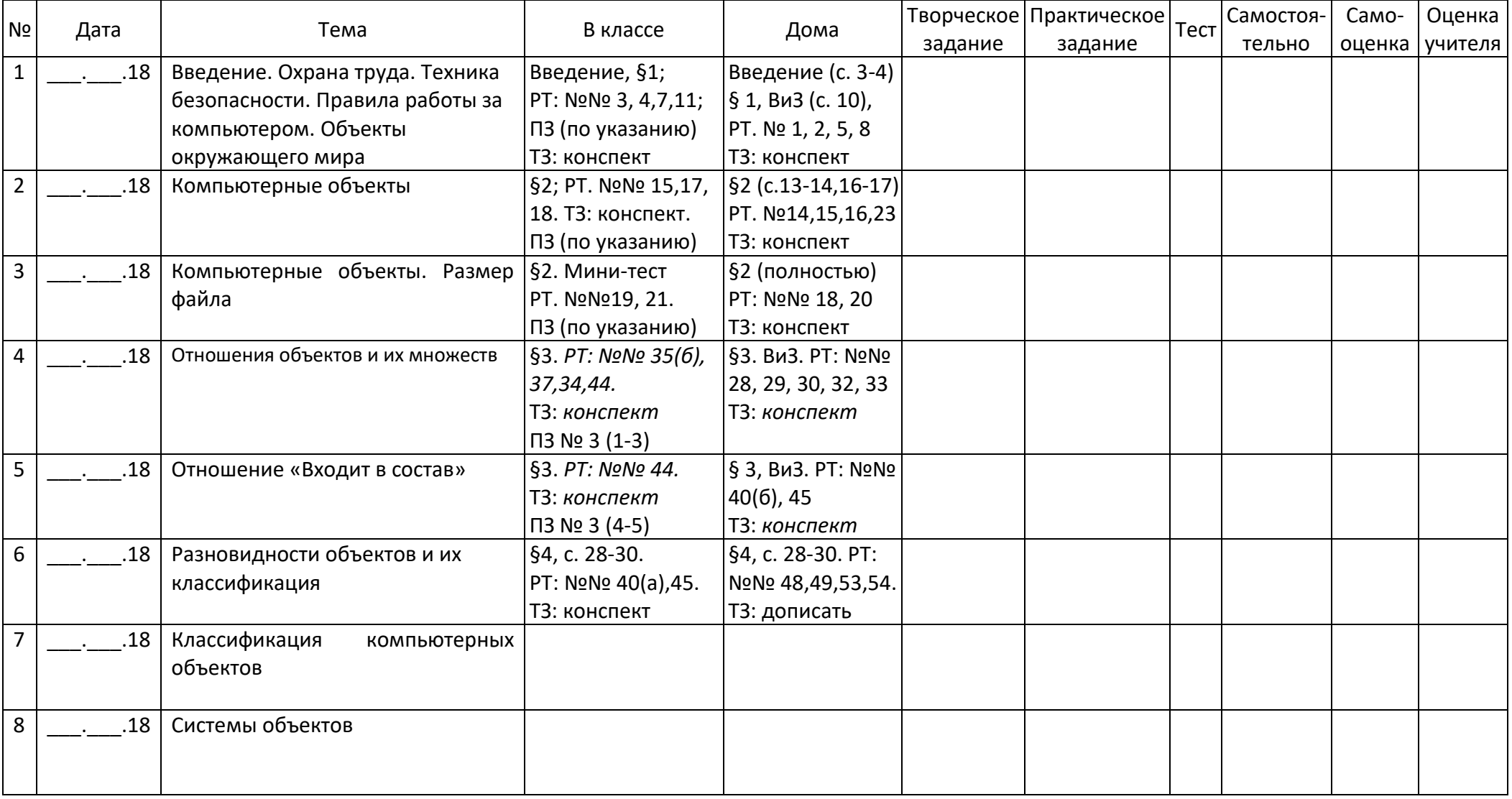

Сокращения:

У Учебник

РТ Рабочая тетрадь

ВиЗ Вопросы и задания к §

ТЗ Тетрадь для записей

ПЗ Практическое задание

 $.2018r.$ Введение. Объекты окружающего мира. Охрана труда. Техника безопасности. Правила работы за компьютером.

# **ТЕХНИКА БЕЗОПАСНОСТИ**

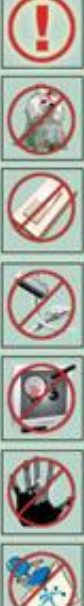

Будьте внимательны, дисциплинированны, осторожны.

Не размещайте на рабочем месте посторонние предметы.

Не включайте и не выключайте компьютеры без разрешения учителя.

Не трогайте провода и разъемы соединительных кабелей.

Не прикасайтесь к экрану монитора.

Работайте на клавиатуре чистыми, сухими руками.

Избегайте резких движений и не покидайте рабочее место без разрешения учителя.

Не пытайтесь самостоятельно устранять неполадки в работе компьютера - немедленно сообщайте о них учителю.

Чтобы работа за компьютером не оказалась вредной для здоровья, придерживайтесь следующих рекомендаций:

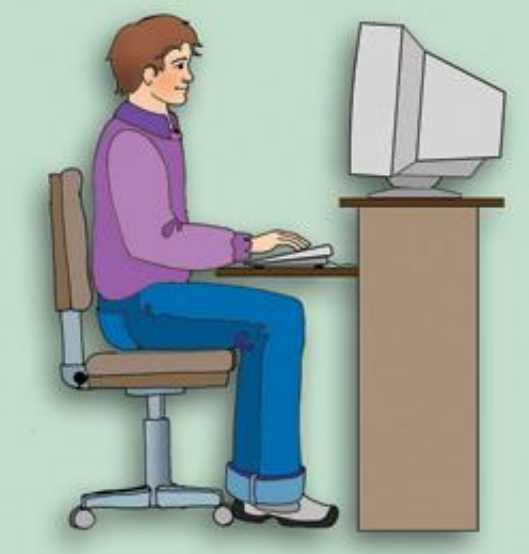

У Располагайтесь перед компьютером так, чтобы экран монитора находился на расстоянии 50-70 см от глаз.

У Ноги ставьте на пол. одна возле другой. не вытягивайте их и не подгибайте.

У Плечи расслабьте, локтями слегка касайтесь туловища. Предплечья должны находиться на той же высоте, что и клавиатура.

У Сидите свободно, без напряжения, не сутулясь, не наклоняясь и не наваливаясь на спинку стула.

У Каждые 5 минут старайтесь отрывать взгляд от экрана и смотреть на что-нибудь, находящееся вдали.

Moe PMY Nº

#### Мой номер варианта

**То, что существует вне нас и независимо от нашего сознания, явление, предмет, на который направлена чья-нибудь деятельность, чьё-то внимание – это \_\_\_\_\_\_\_\_\_\_\_\_\_\_\_\_\_\_\_\_\_\_\_\_\_\_\_\_\_\_\_\_.**

**Работа в группах (по указанию учителя):**

1 группа: §1 с. 5-7, РТ. № 3, 4

2 группа: §1 с. 8-9, РТ. № 7, 11

**Практическое занятие**: «Клавиатурный тренажер» (по указанию учителя)

#### **Домашнее задание.**

Учебник. Введение (с. 3-4), § 1, вопросы и задания (с. 10); РТ. № 1, 2, 5, 8, Дописать конспект (если необходимо)

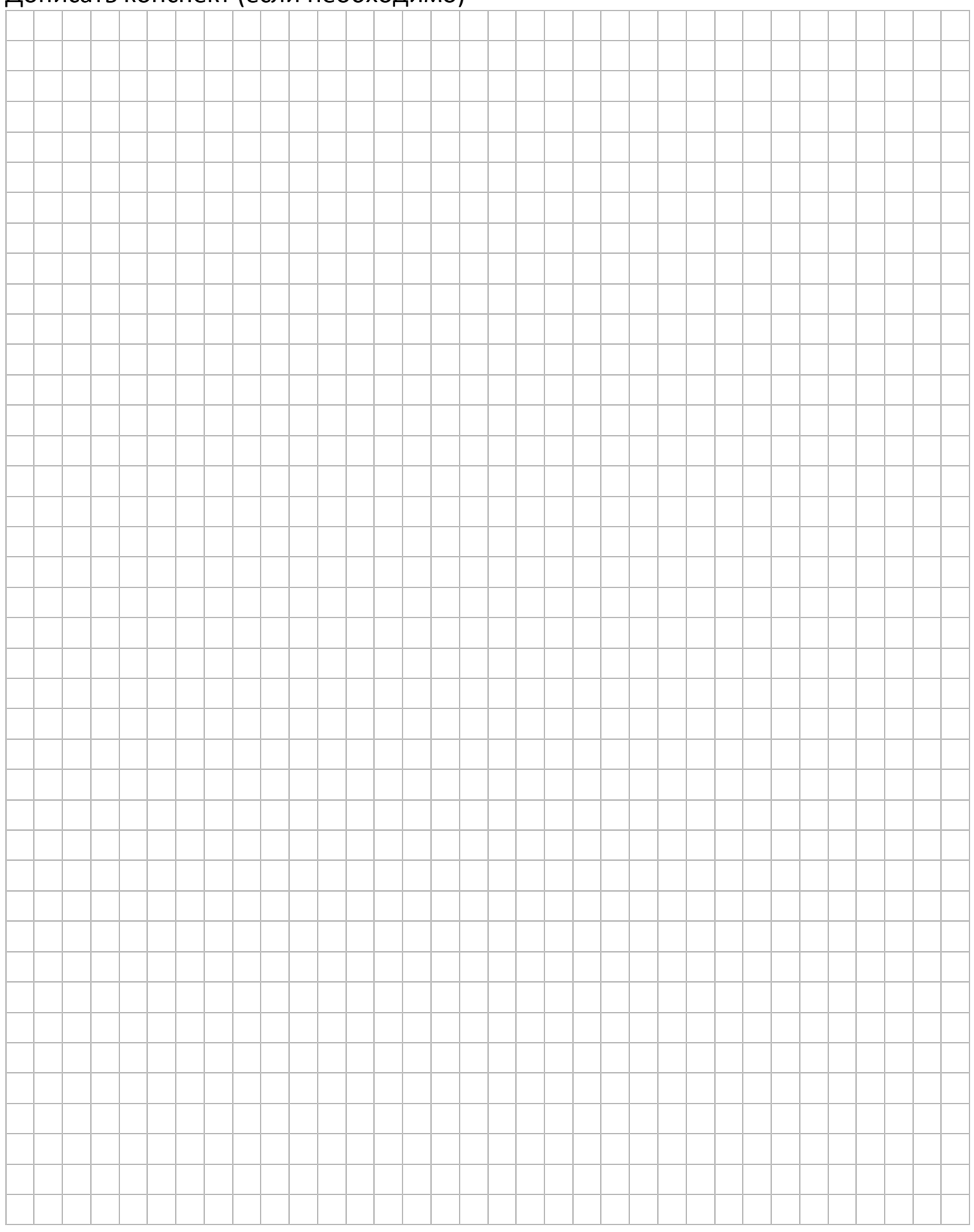

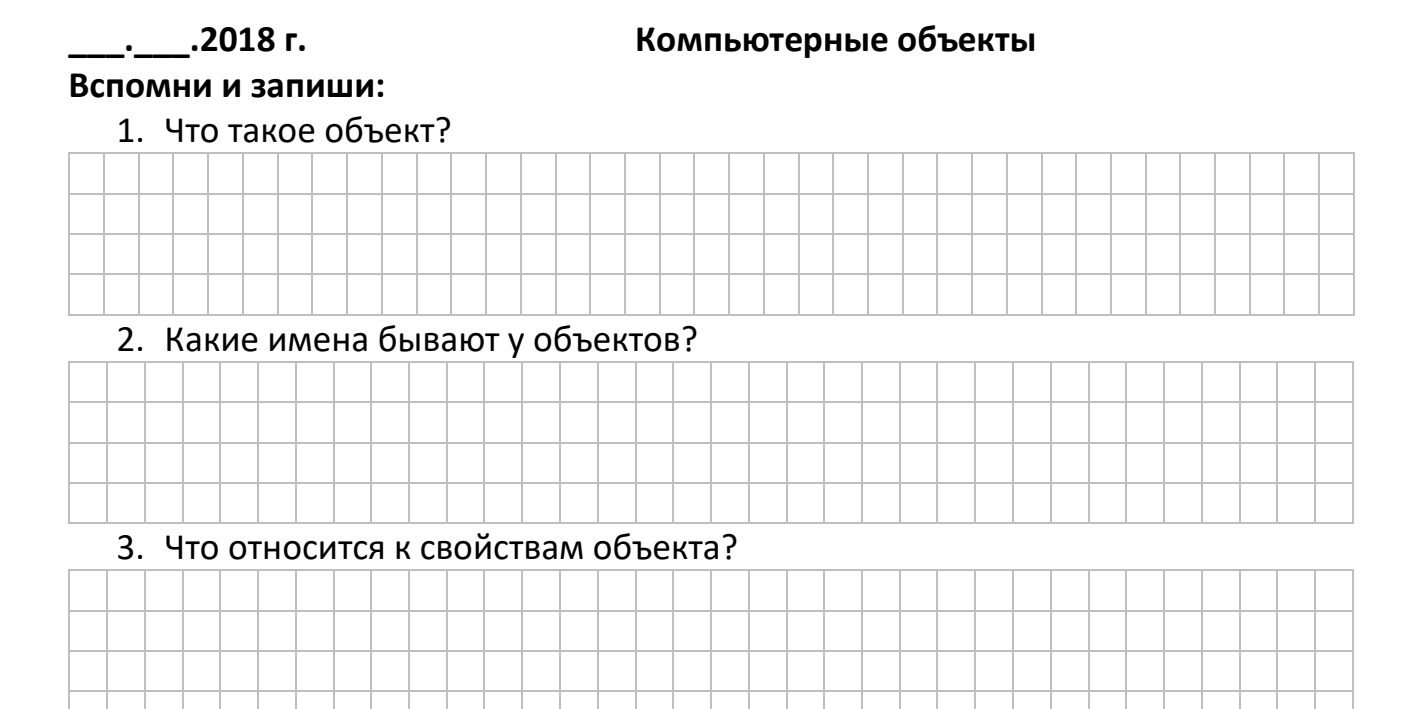

#### **Назови и запиши:**

Основные устройства компьютера:

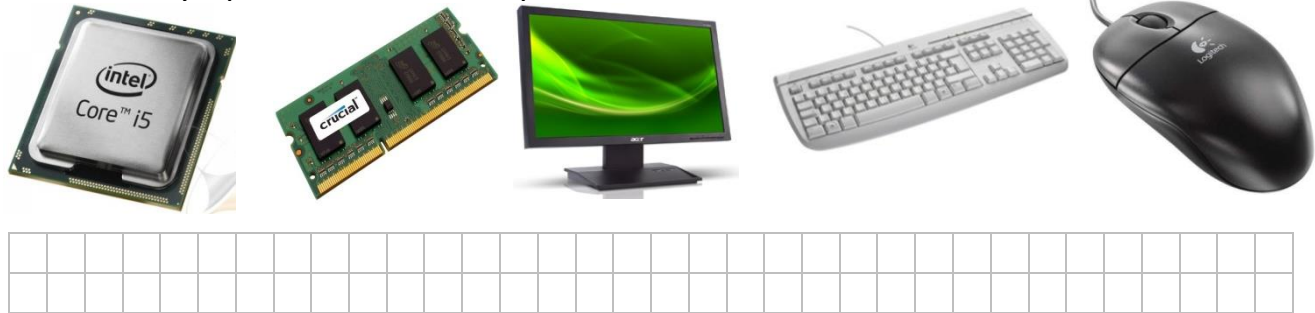

#### Дополнительные устройства компьютера

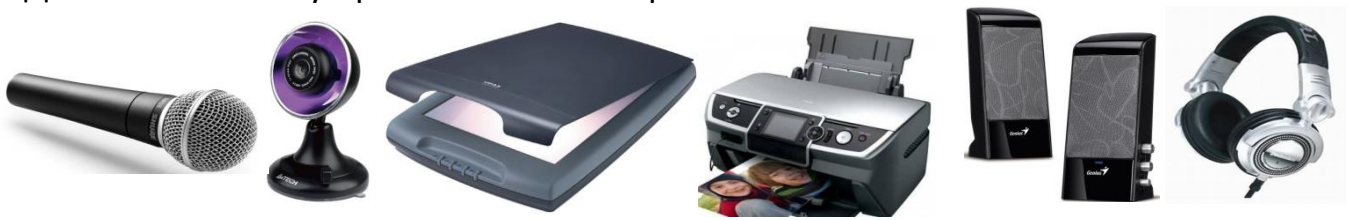

**Узнай больше о компьютерных объектах (краткий конспект при просмотре):**

#### **Работа в группах.** Узнай больше о важных компьютерных объектах:  $F<sub>IV</sub>$ ппа 1.  $62 c. 12$ . Файл, имя файла.

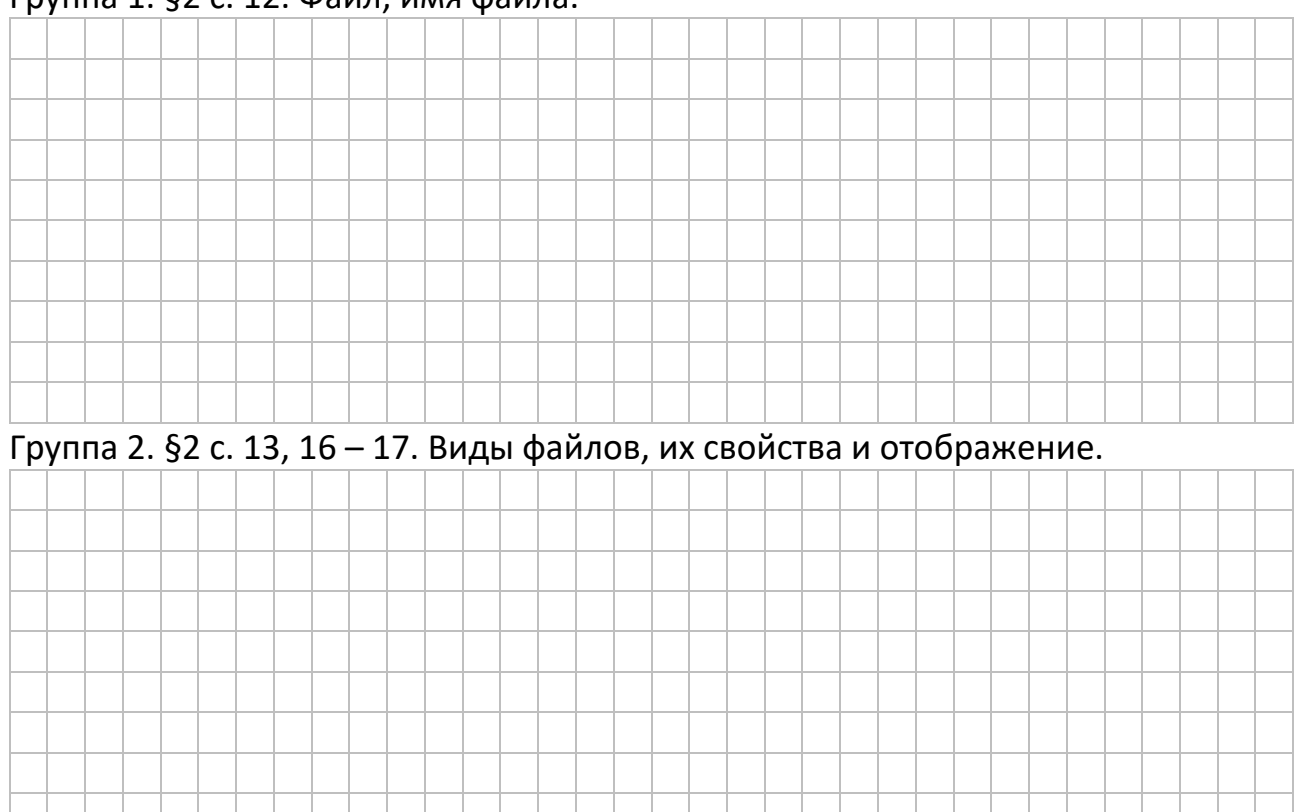

#### Группа 3. §2 с. 13-14. Действия с файлами и папками.

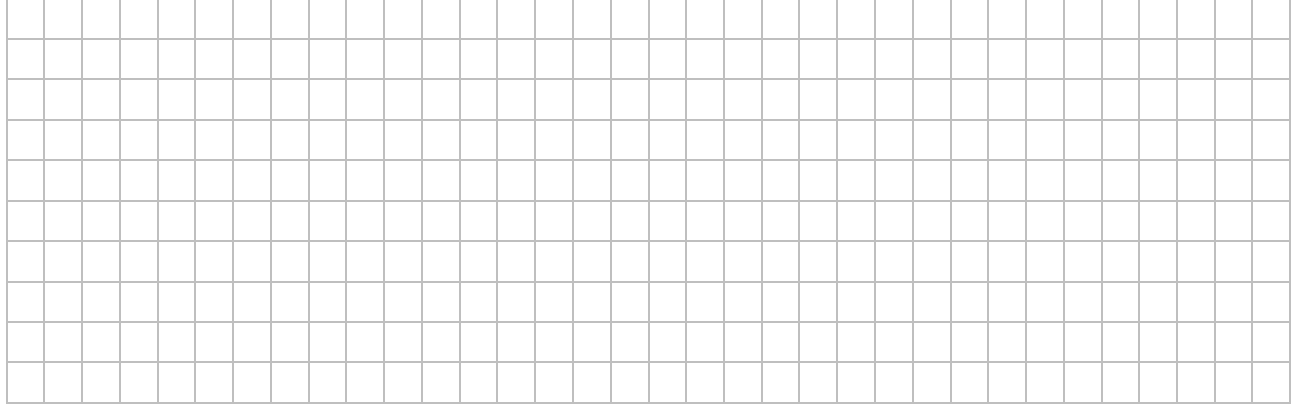

**Выполни:** РТ: №№ 17,18, 25

#### **Выполни практическую работу** (по указанию учителя): У. с. 130 – 135, ПР. № 1, 2

#### **Домашнее задание:**

Учебник. §2 (с.13-14,16-17), вопросы и задания к §2

РТ. №№ 14, 15, 16, 23. Т3: конспект (дописать).

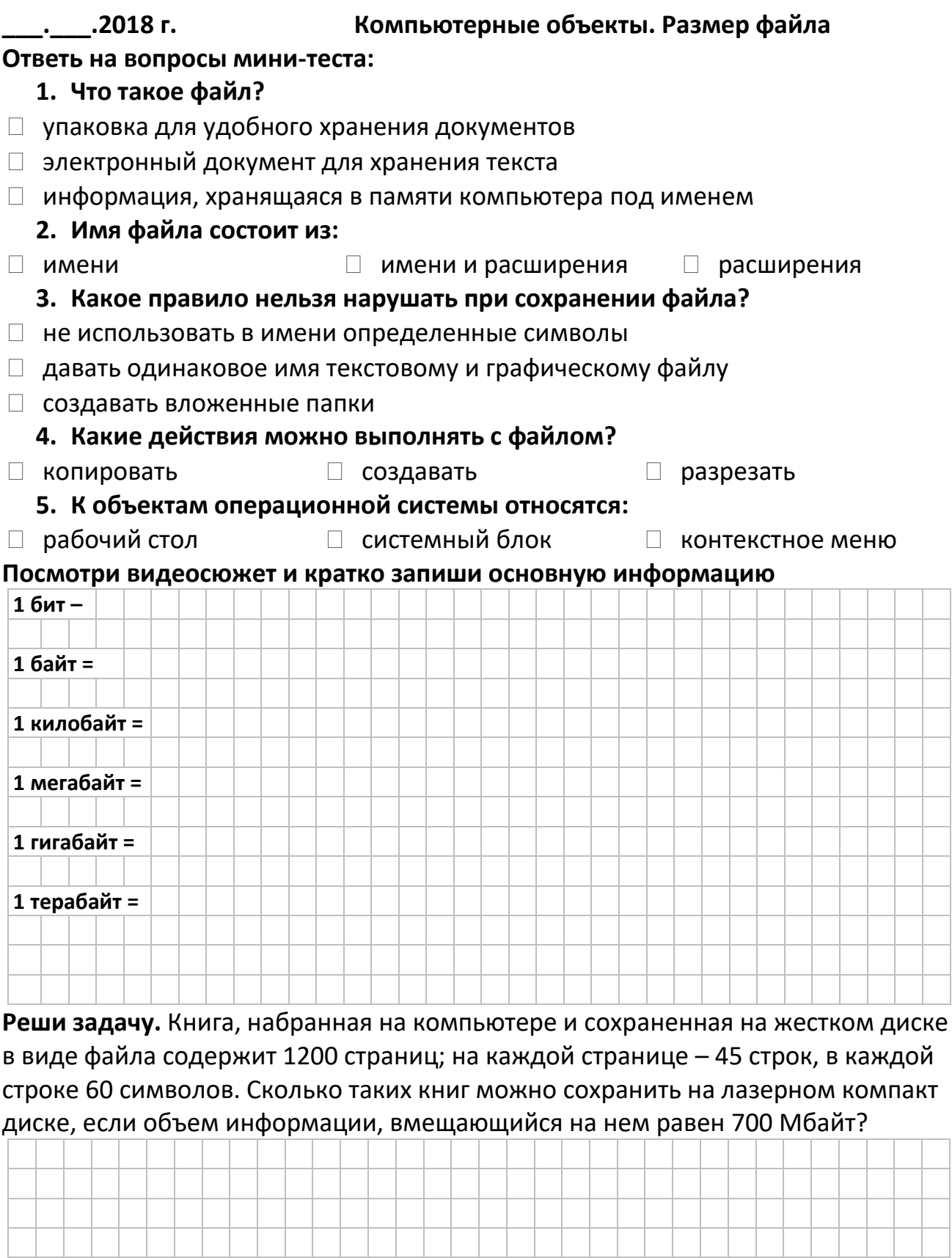

### Выполни: РТ. №№ 19,21

# Выполни задания на компьютере (по указанию учителя)

Домашнее задание: Учебник. §2 (полностью), вопросы и задания к §2 РТ. №№ 18, 20. ТЗ. конспект (дописать).

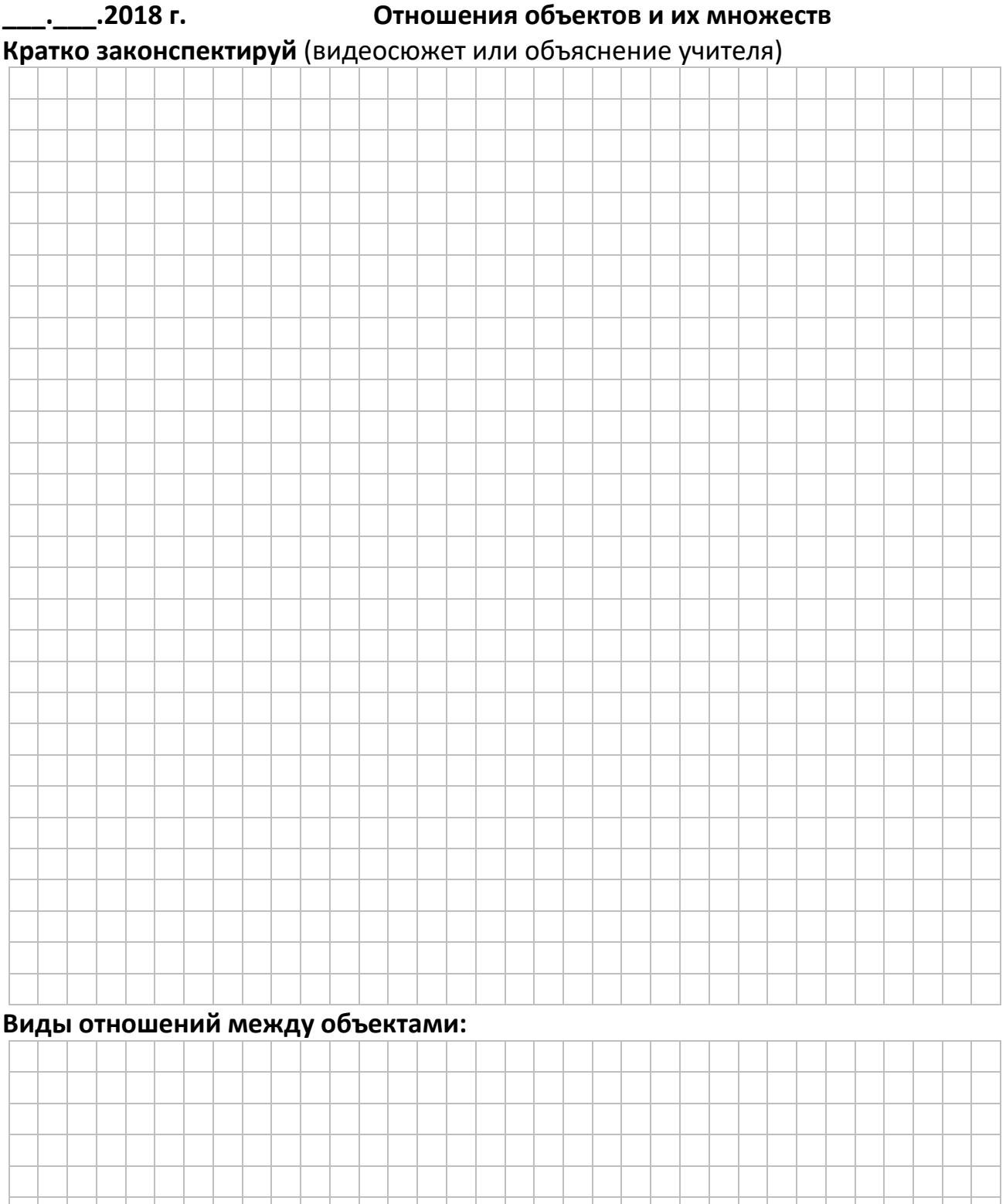

#### **Работа в группах:**

Группа 1. Учебник, с. 19 – 20. РТ. № 35(б)

Группа 2. Учебник, с. 21 – 22. РТ. № 37

**Выполни:** РТ. №№ 34, 44

**Выполни практическое задание** (по указанию учителя): Учебник, п/з № 3 (1-3)

**Домашнее задание:** Учебник. §3. ВиЗ. РТ: №№ 28, 29, 30, 32, 33

ТЗ: *конспект* ТЗ. конспект (дописать).

## **\_\_\_.\_\_\_.2018 г. Отношения «Входит в состав»**

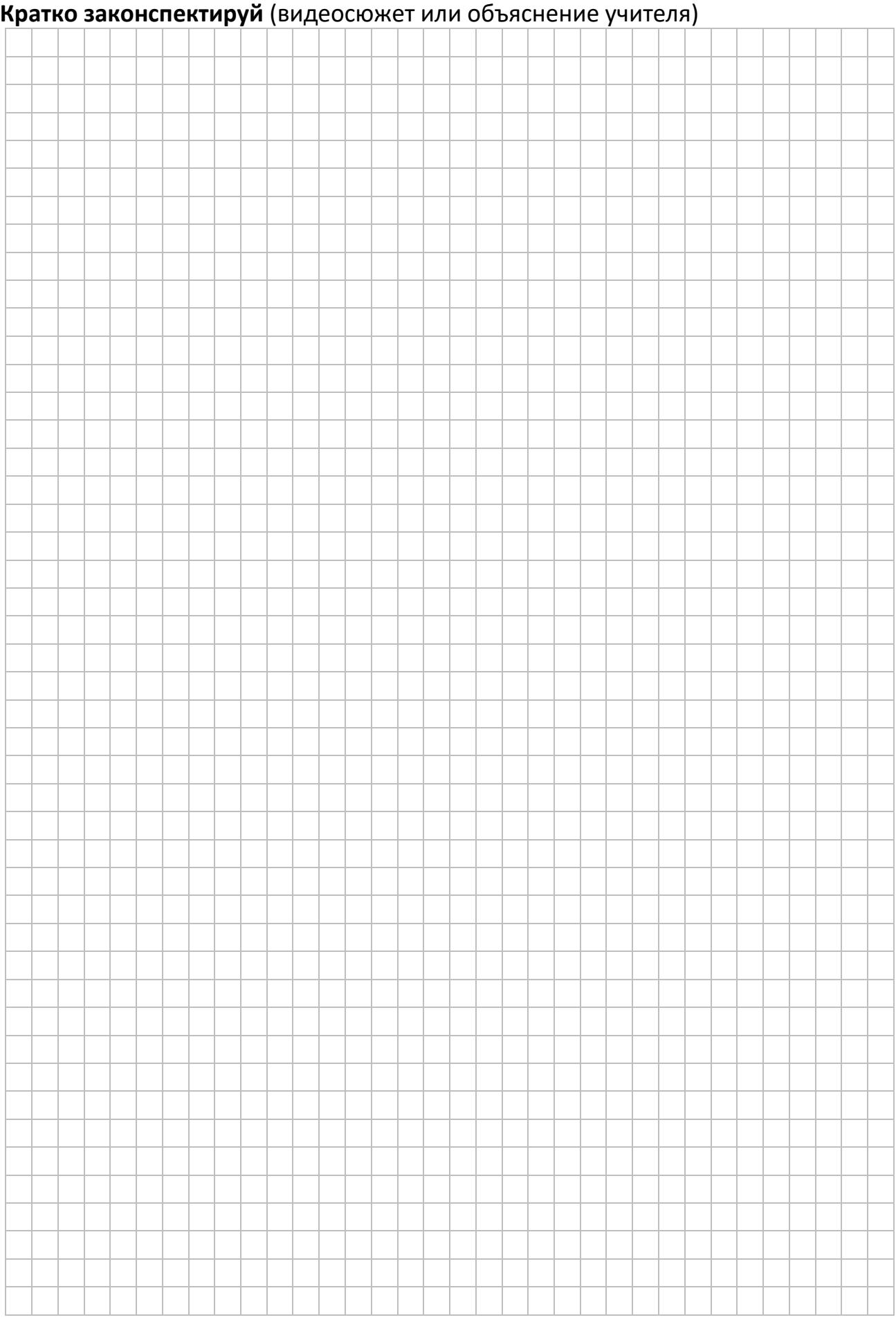

**Выполни:** РТ. № 44

**Выполни практическое задание** (по указанию учителя): Учебник, п/з № 3 (4-5) **Домашнее задание:** Учебник. §3. ВиЗ. РТ: №№ 40(б), 45. ТЗ: конспект (дописать).

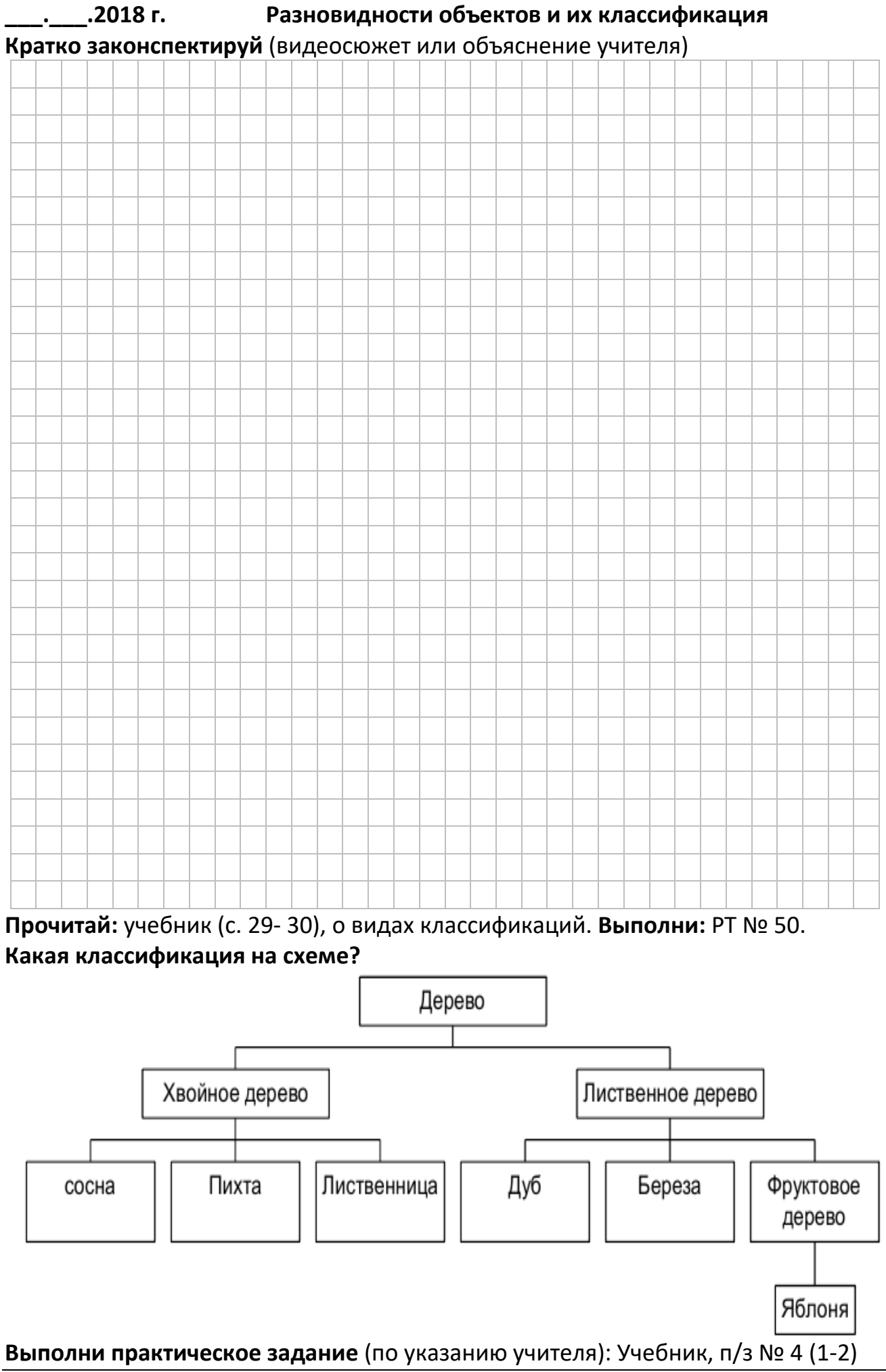

**Домашнее задание.** Учебник. §4, с. 28-30. РТ: №№ 48, 49, 53, 54. ТЗ: дописать

### **Для записей**

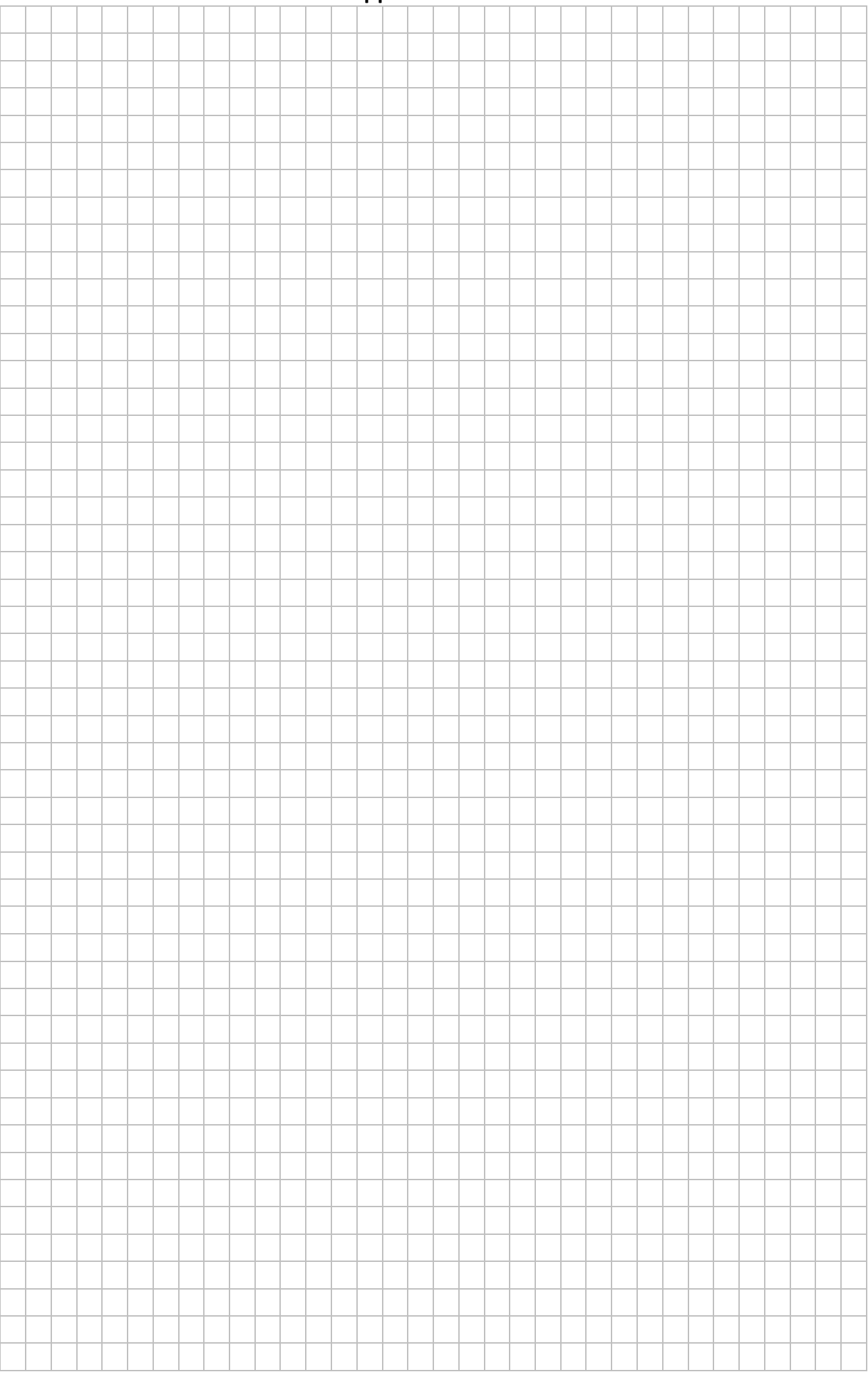

**2016-2018 Кадетская школа Липецкой области**

« » 2018 г.

Классификация компьютерных объектов

В каждом множестве назови и зачеркни лишний объект.

Остальные объекты множества обозначь общим именем.

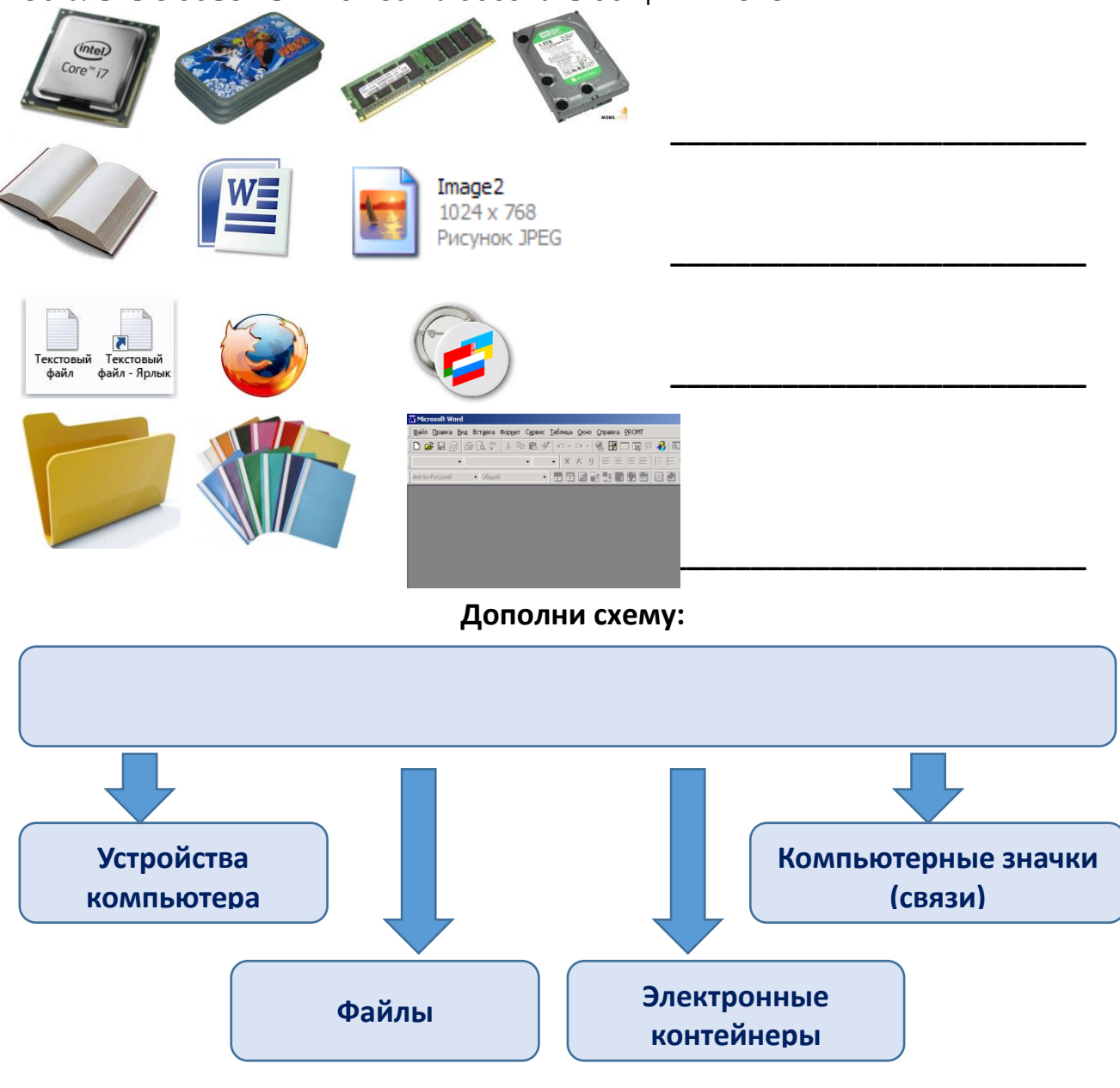

Какое действие ты выполнил над множеством компьютерных объектов, заполнив схему?

Прочитай о классификации компьютерных объектов в учебнике (с. 30-31). Придумай классификацию компьютерных программ. Изобрази схемой в рабочей тетради (РТ. № 43).

Выполни практическую работу. Средствами текстового редактора Word создай схему классификации компьютерных объектов (смотри учебник на с. 31). Сохрани документ под именем «Компьютерные объекты» в своей именной папке.

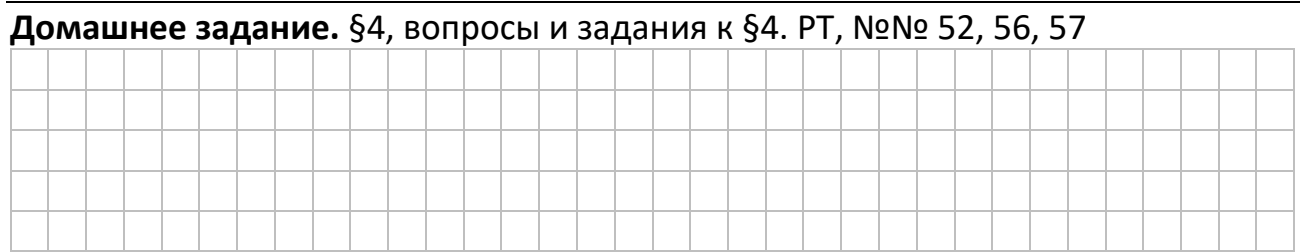

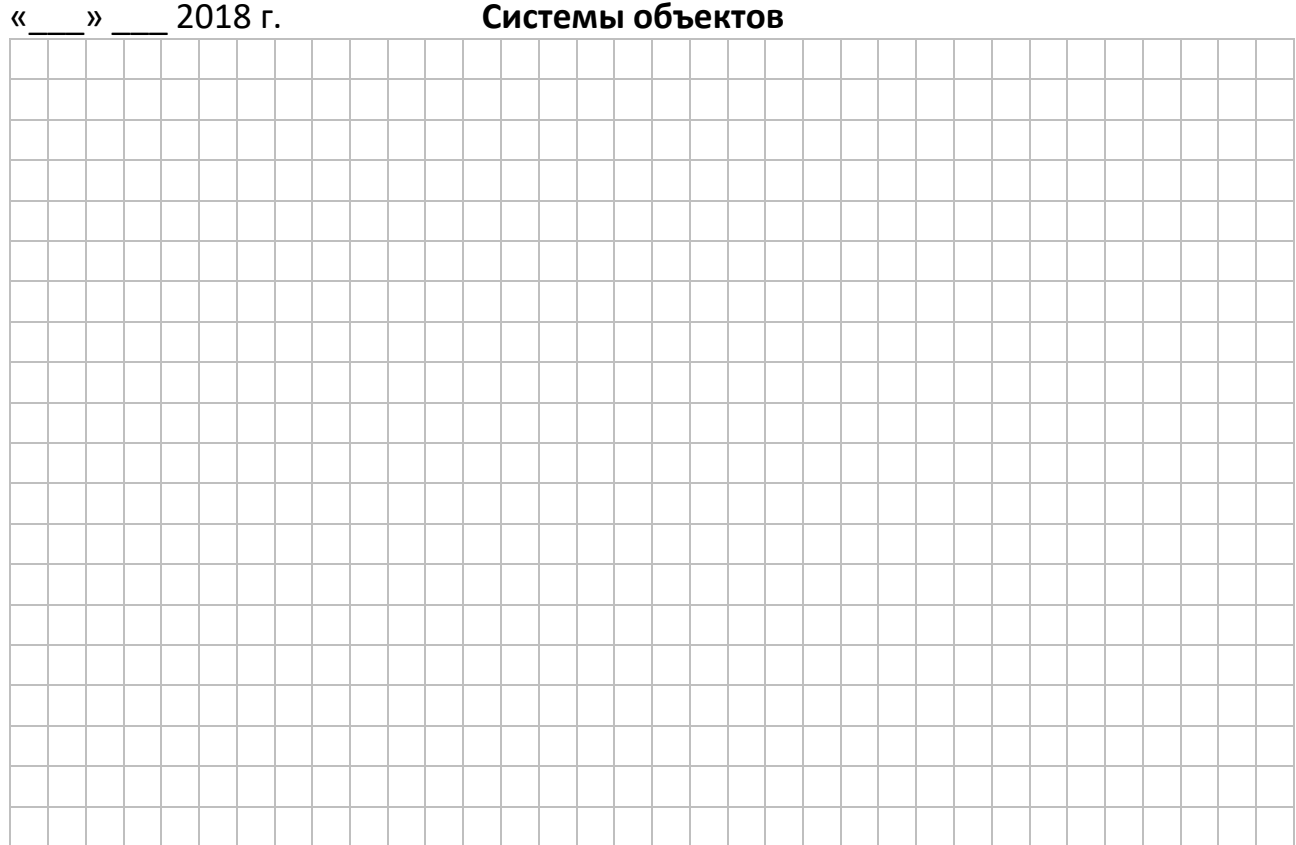

**Структура системы. Подсистема. Надсистема. Системный эффект. Прочитай в учебнике §5 на с. 35 - 36. Объясни термины своими словами. Запиши в таблицу.**

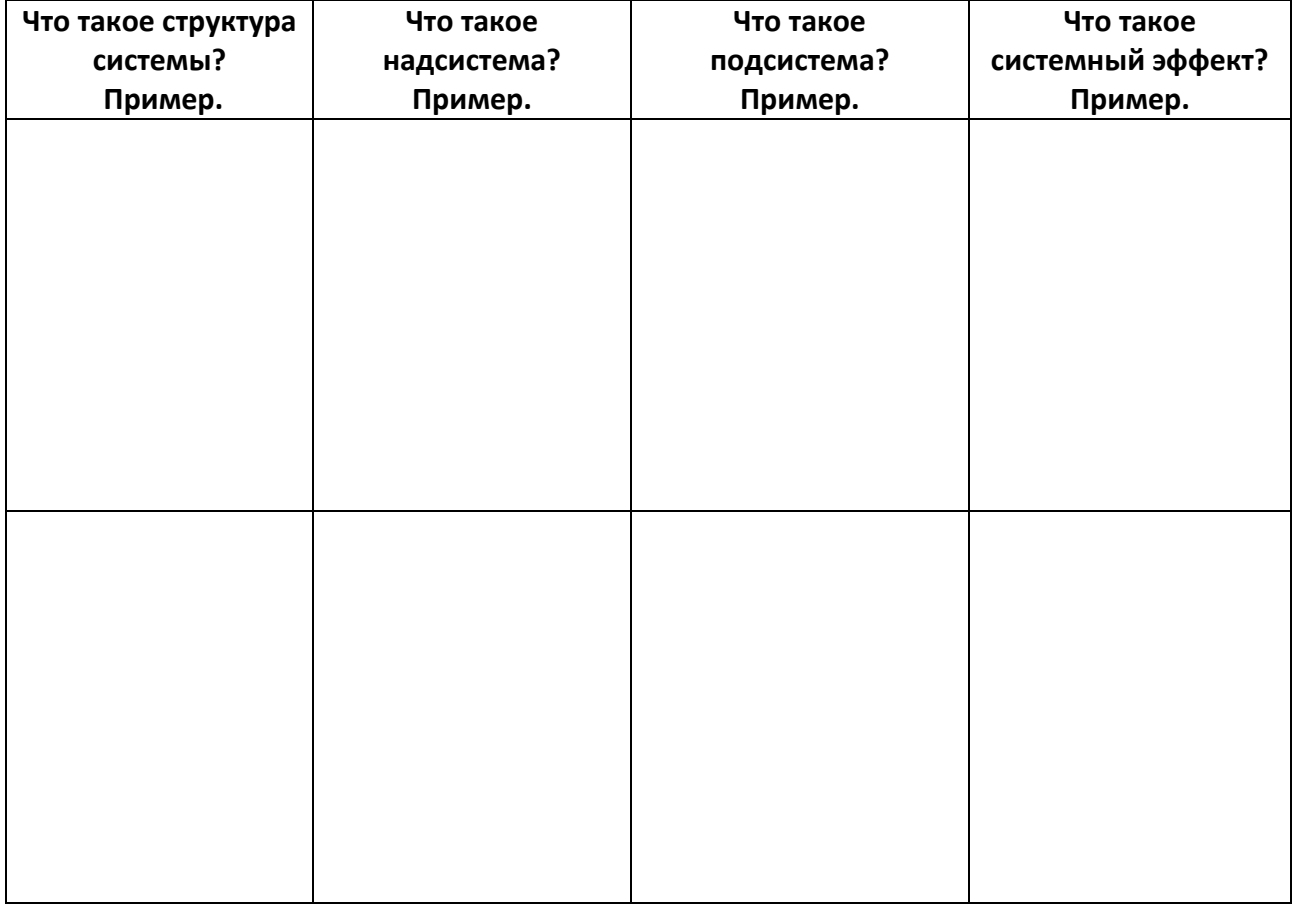

#### **РТ. № 60**

#### **Домашнее задание.** § 5, с. 33-36. РТ. №№ 59, 61

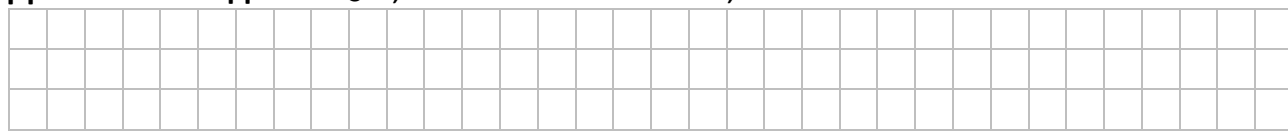

#### **Для записей**

**2016-2018 Кадетская школа Липецкой области**

### **Для записей**

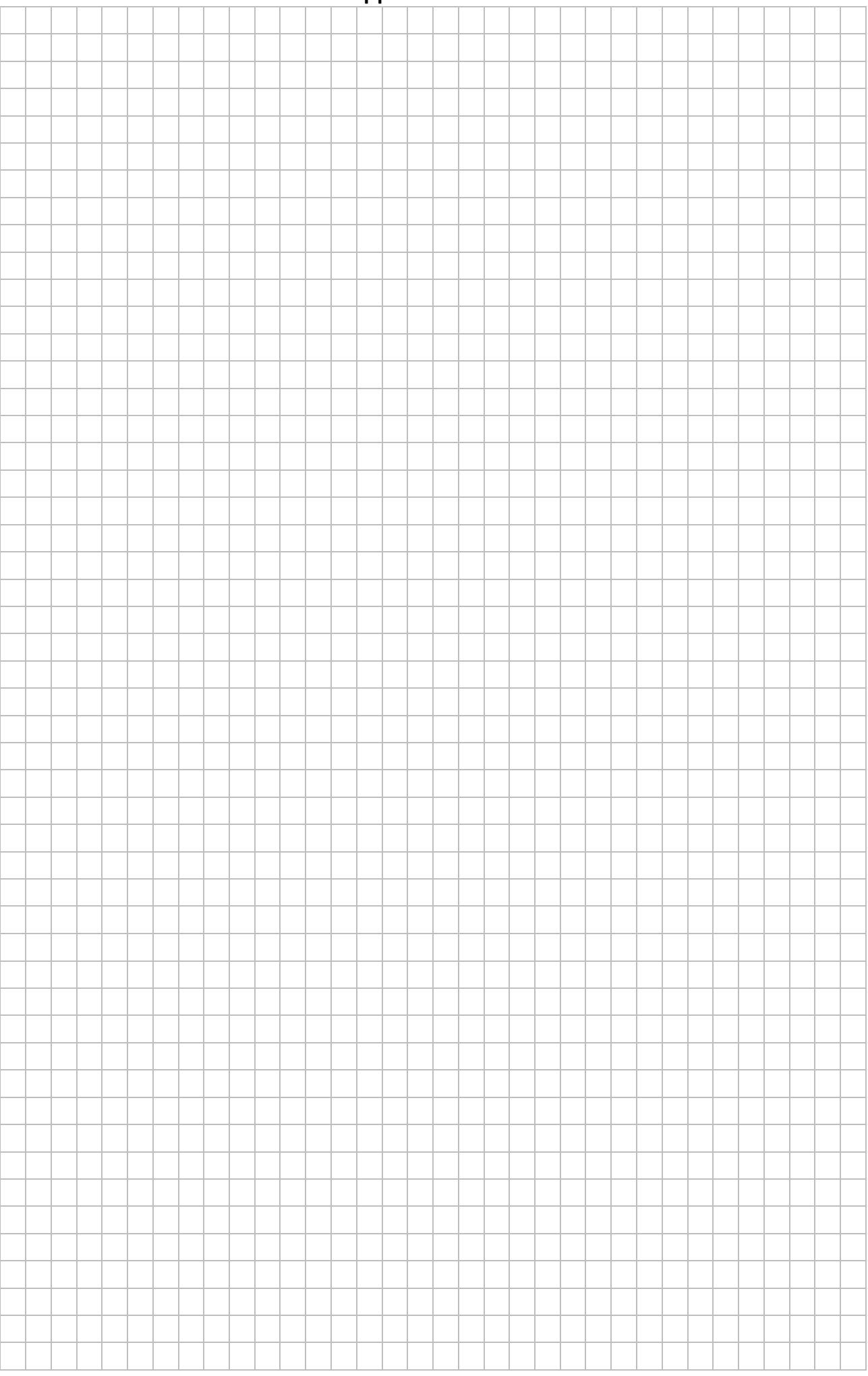

**2016-2018 Кадетская школа Липецкой области**